DRBD

13 ISBN 9787302324611

出版时间:2013-9-1

页数:413

版权说明:本站所提供下载的PDF图书仅提供预览和简介以及在线试读,请支持正版图书。

www.tushu000.com

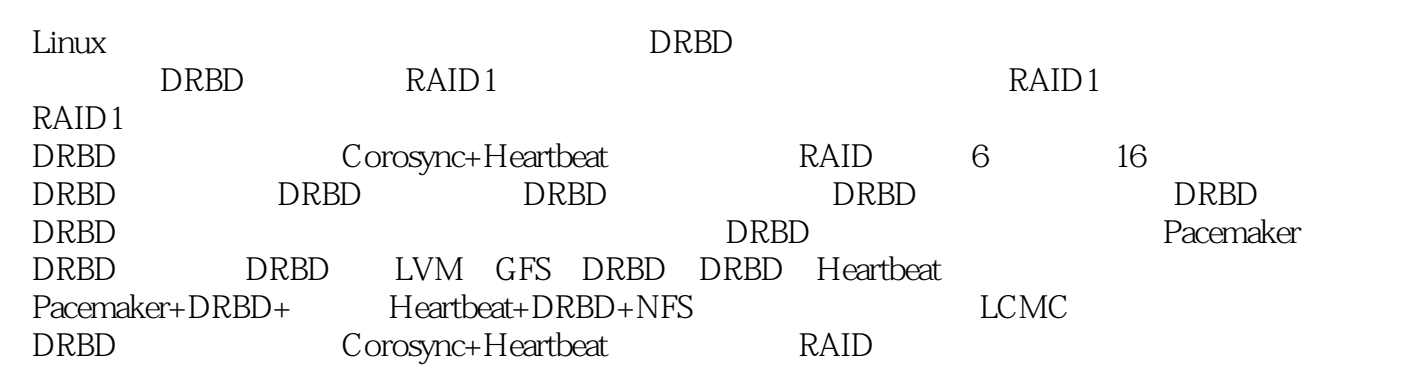

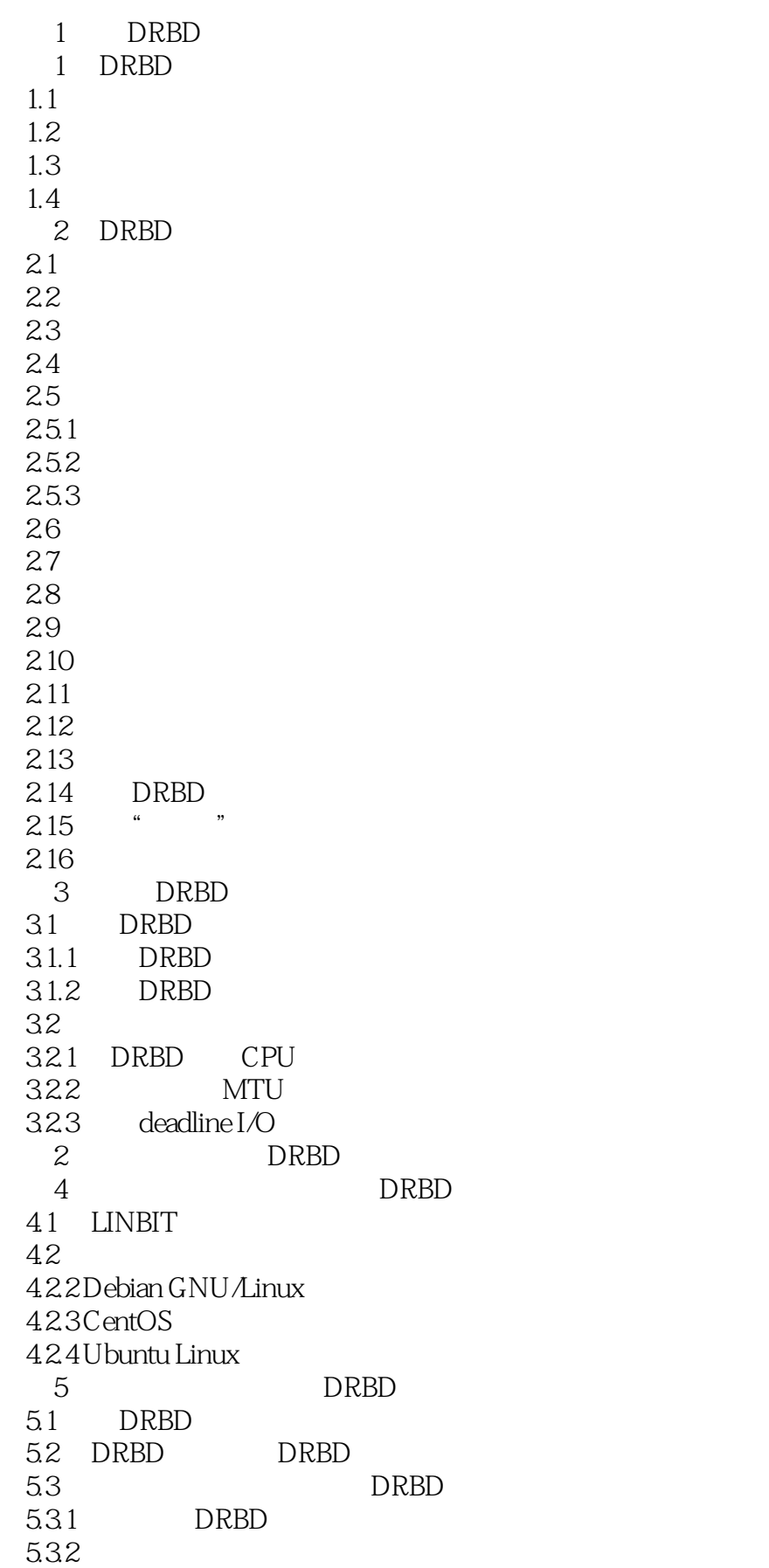

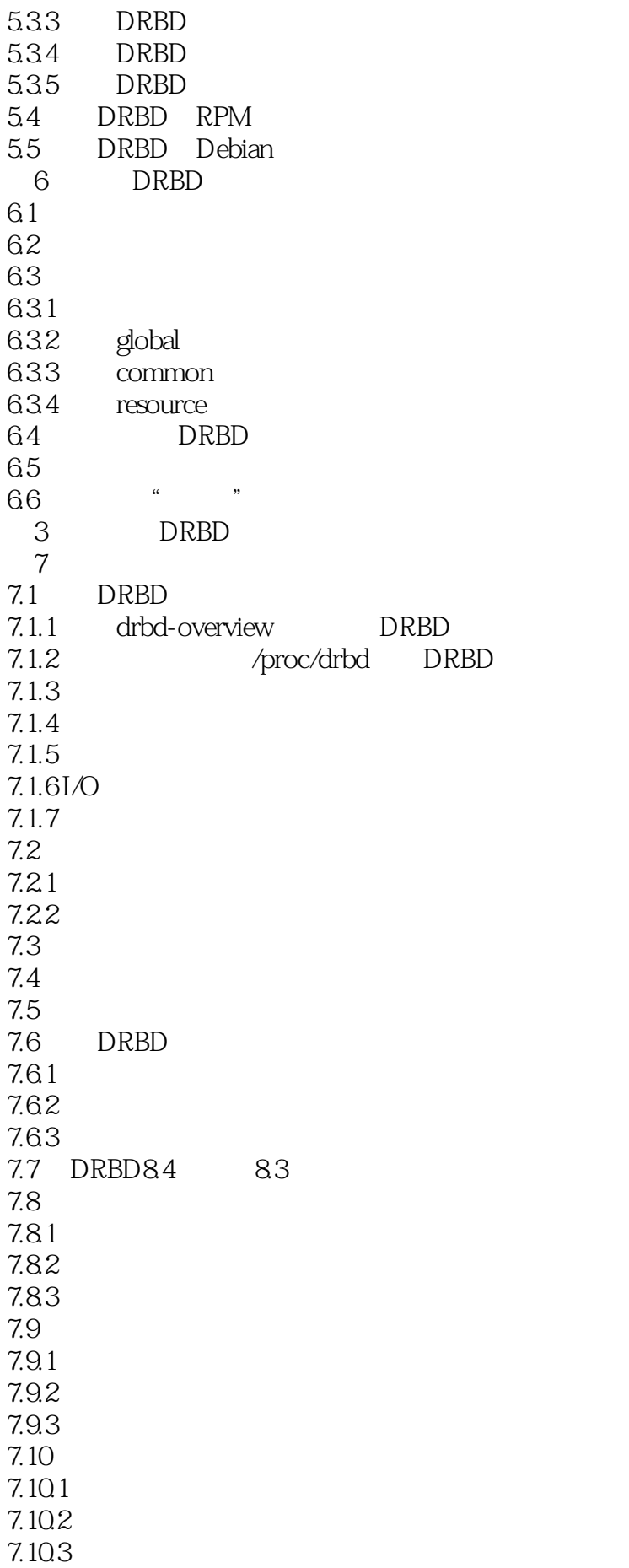

 $7.11$  $7.12$ <br> $7.13$  I/O 7.13 7.14 7.15  $7.151$  $7.15.2$  $7.153$  $7.154$  $7.16$ 7.17  $7.17.1$  $7.17.2$ 7.18  $7.181$ 7.182 7.183 7.19 DRBD 7.19.1 DRBD 7.19.2 7.19.3 7.19.4 7.19.5 DRBD 7.19.6 DRBD  $7.19.7$  $8<sub>5</sub>$ 8.1 8.1.1 DRBD 8.1.2 I/O<br>8.1.3  $81.3$  $81.4$ 82 8.2.1 Secondary 8.2.2 Primary 823 83 4 DRBD 9 Pacemaker DRBD 9.1 Pacemaker 9.1.1 Pacemaker 9.1.2 Pacemaker 9.1.3 Pacemaker 9.1.4 Pacemaker 9.2 Pacemaker DRBD  $9.3$  $9.31$  ——dopd 9.32 9.4 Pacemaker DRBD 9.4.1 Pacemaker

9.4.2 Pacemaker 4 9.5 SAN acemaker DRBD 9.5.1 DRBD 9.5.2 Pacemaker  $9.5.3$ 10 DRBD LVM 10.1 LVM  $10.2$  DRBD 10.3 DRBD LVM<br>10.4 DRBD DRBD 10.5 DRBD 10.6 DRBD LVM 10.7 Pacemaker 11 GFS DRBD 11.1 GFS primer 11.2 GFS DRBD 11.3 LVM DRBD  $11.4$  GFS 11.5 GFS 11.6 GFS 12 DRBD Heartbeat 12.1 Heartbeat 12.1.1 glue<br>12.1.2 heart heartbeat 12.1.3 agents 12.2 Heartbeat  $12.2.1$  ha.cf 12.2.2 haresources 12.2.3 authkeys<br>12.3 Heart Heartbeat  $12.31$ 12.3.2 Heartbeat 12.3.3 Heartbeat 12.4 Heartbeat  $12.41$ 12.42 12.43  $5<sup>5</sup>$ 13 Pacemaker+DRBD+  $13.1$ 13.1.1 CentOS 5.6 13.1.2 CentOS 6.3  $13.1.3$  $13.1.4$ 13.2 Corosync 1321 13.22 13.3 Pacemaker 13.3.1

1332 13.4 Cm  $13.41$  crm 1342 1343 13.5 pacemaker-cli  $13.5.1$ 1352 Corosync 1353 Corosync 136<br>1361 Corosync 1362 Pacemaker 13.7 13.7.1 IP 137.2 Web 13.8 13.8.1 STONITH 1382 13.9 Active/Passive 13.10 Pacemaker DRBD 13.10.1 DRBD 13.10.2 DRBD  $13.11$  $13.11.1$ 13.11.2 14 Heartbeat+DRBD+NFS 14.1 DRBD 14.1.1 DRBD 8.2.1  $14.1.2$ <br> $14.1.3$ Primary 14.2 DRBD 14.3 Primary  $14.4$  NFS 14.5 Heartbeat 14.6 DRBD 14.7 NFS 14.8 14.9 14.9.1 DRBD 8.4.1 14.9.2 DRBD 14.10 14.10.1 rpm  $14.102 \text{tar}$  $14.11$ 14.11.1 drbd 14.11.2 drbdsetup 14.11.3 drbdmeta 14.11.4 drbd-overview 14.12 Primary

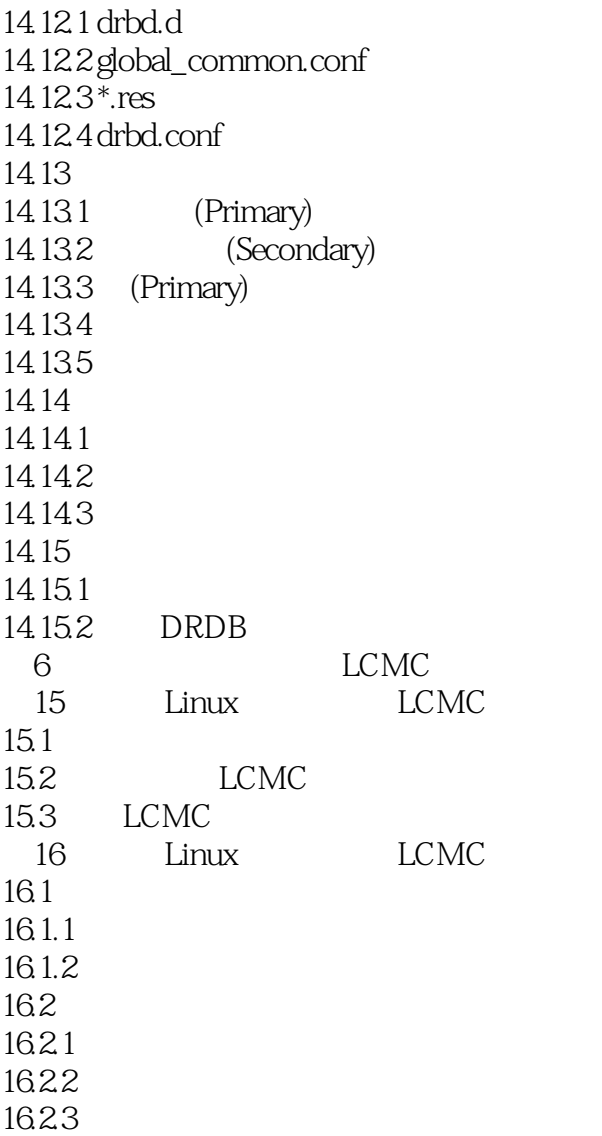

本站所提供下载的PDF图书仅提供预览和简介,请支持正版图书。

:www.tushu000.com